# Photoshop 2021 (Version 22.3) Keygen (LifeTime) Activation Code

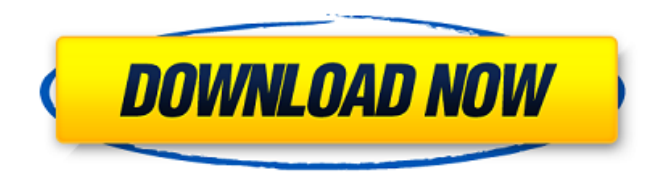

#### **Photoshop 2021 (Version 22.3) Crack+ [Updated-2022]**

The acronym PS refers to Photoshop in most cases. Getting Started with Photoshop If you want to get started with the most widely used image-editing software, jump right in and familiarize yourself with the interface and features of Photoshop. And, since getting started with Photoshop usually involves saving a blank image to work on, here's a quick rundown on how to create a blank image and get started. (See Chapter 10 for tips on saving and opening documents.) The Navigator Panel The Navigator is a panel located on the right side of the Photoshop window. It's a very important tool — it contains the controls and features of Photoshop. No matter what you're working on, the controls in the Navigator will be active, and the features you can use will be available to you. The most popular controls are the following: Image: Use this button to open your favorite image file for editing. Click on the folder icon to navigate to your image and/or document in that folder. Layer: Use this button to create a new layer (an image or bitmap layer in the Layers palette). Or, use this button to turn on a layer that already exists. Turning on a layer is simply the process of placing a pointer on it. Clicking the pointer turns the layer on and off. Select: Use this button to select parts of an image or to remove parts. These actions are covered later in the "Editing Layers" section, later in this chapter. Feather: Use this button to smooth an image (such as to create an airbrush effect). Arrange: Use this button to move your image around to create the best composition. Option: Use this button to change the standard Photoshop settings. Undo/Redo: Use these buttons to undo and redo the last action you performed. Also note that if you wish to undo an action, you have to choose the Undo option of that control. Layer: Use this button to turn the visibility of a layer on or off. In other words, you use this button to display or hide a layer. A visible layer is one that appears when you access the Layers palette or the Edit menu. Click the layer in the Layers palette and then click the eye icon located at the bottom of the palette to hide a layer. Layer Styles: Use this button to apply a new layer style (adding texture, shadows, and other effects

#### **Photoshop 2021 (Version 22.3) Crack + [Win/Mac]**

With Photoshop you can do anything from image editing to graphic design. It is a non-destructive editing tool that allows you to perform editing and experimentation without worrying about losing data. Photoshop has an extensive selection of tools for image editing, including simple applications

for size, rotation, and color adjustment. It also contains many filters and tools for more experienced users. You can also add text and other image effects. All of the powerful image processing features of Photoshop Elements are here. They allow you to do basic photo editing and can even be used for graphic design. How to open Photoshop or Photoshop Elements Two-step process Download and install the application Open and import an image into Photoshop or Photoshop Elements The main difference between Photoshop Elements and Photoshop is that Photoshop contains most of the original Photoshop features, while Photoshop Elements contains only the features found in the lowerend version of the software, or the "Basic" version. Both are available for Windows or macOS. To open Photoshop or Photoshop Elements, the first step is to download the app and install it. Operating system Application In addition to different options and capabilities, Photoshop Elements and Photoshop are very similar in their basic functions. Both versions of the software can be used to edit photographs, design graphics and create web pages or presentations. While they are similar in function, there are some variations. Applications The Basic version of Adobe Photoshop Elements has fewer features than the Pro or standard Photoshop application. However, it is enough for many users. To see the different features available, click on the "features" option in the pulldown menu on the toolbar. Photoshop Elements 2017 Photoshop Elements is a good option for digital photographers, graphic designers and even hobbyists. Although the basic version does not have all the tools of the Pro version, it contains many features that can be used for basic editing and cleaning. For some users, these tools and capabilities are enough for the job. If you are looking for more professional and more complex tools, Photoshop is the best option. Adobe Photoshop Elements 16 Adobe Photoshop is the most advanced and powerful version of the software. When choosing Photoshop, you should decide if you need the more complex and professional version or the basic version, or 388ed7b0c7

### **Photoshop 2021 (Version 22.3) Free For Windows**

Q: I need to remove a element from XML file using powershell I have the following XML file: I'm currently trying to find the Id for the component and delete it using the following PowerShell: \$item = "WixDirParent" \$path = "C:\temp\whatever\moo" \$itemPath = (Get-Item \$path) \$xml.Fragment.DirectoryRef | Where-Object {\$\_.Id -eq \$item} | Remove-Item But it's not working and I'm not sure why. A: Your XML is invalid, which is why you are getting an error when the XML loads in the PowerShell. Your solution is to use xPath, get the value from the XML, modify it and then pass the modified XML to the Remove-Item cmdlet.  $$item = "WixDirParent" $path =$ "C:\temp\whatever\moo" \$xml = [xml](Get-Content \$path) \$itemPath = \$xml.wix.Fragment | Where-Object {\$\_.Id -eq \$item} \$itemPath.Id = \$item \$xml.Fragment | Set-Content \$path Remove-Item \$path -force The reason why Remove-Item wasn't working is because it doesn't accept an xml document as a parameter. Try this instead, Remove-Item \$path -force If you would like to do it directly from PowerShell, then you can set the value using the Set-Xml cmdlet instead.  $sitem =$ "WixDirParent" \$path = "C:\temp\whatever\moo" \$xml =

#### **What's New In Photoshop 2021 (Version 22.3)?**

Plant responses to prolonged exposure to gamma-irradiation: physiological mechanism, crop tolerance, and its alleviation. Irradiation with ionizing radiation (IR) is one of the most effective and efficient weed management tools for controlling plant populations. Although its biocidal effect is clearly established, the response of crops to gamma-IR remains unknown. Plants respond to ionizing radiation in a variety of ways. The approach to investigate the impact of IR on crops relies on the quantification of the physiological parameters that characterize the processes involved in these responses, and on the quantification of the associated tolerance. This review explores physiological parameters underlying crop responses to IR as well as agronomic tolerance indexes and approaches for quantifying their contribution to crop tolerance. It also identifies the most promising tolerance mechanisms activated under gamma-IR in wild, crop or hybrid plants. When crop plants are exposed to gamma-IR, specific and limited physiological mechanisms are triggered to cope with the wide range of damages generated by IR in plants. Phenolic compounds, reactive oxygen species (ROS) or antioxidants are the most investigated targets. The consequences of the responses to IR of specific crop plant families are discussed. Several studies show that gamma-IR stress induces changes in crop plants that generally enable tolerance. However, these changes occur only under specific conditions. It is necessary to define these conditions to increase crop tolerance. A better understanding of the physiological mechanisms underlying crop tolerance to IR would enable the definition of new tolerance indexes, help identify the most effective indexes, and provide a better understanding of crop responses to gamma-IR.Improved retinal vessels flow assessment with a dualenergy spectral computed tomography angiography protocol. The purpose of this study was to evaluate dual-energy spectral computed tomography angiography (DE-SCTA) for quantifying blood flow in the retinal artery and vein complex (RAVC). DE-SCTA was performed in 82 eyes of 61 patients. The whole artery was identified in 55 eyes (67.1%), and the artery-vein complex (AVC) was identified in 48 eyes (59.3%). RAVC flow (mcL/min/100 g tissue) was significantly lower in the inner  $(0.14 \pm 0.05)$  than in the outer  $(0.22 \pm 0.08)$  quadrant (p

## **System Requirements:**

See all Windows PCs: See all Apple PCs: See all Macs: The Surface Pro 7 and Surface Laptop 2 are powered by the latest seventh generation Intel® Core™ processors, the Core i5 processor. What's new in version 1709? This release adds new features to

Related links:

<http://levitra-gg.com/?p=17181> <https://4j90.com/photoshop-cs3-activation-2022/> <https://fraenkische-rezepte.com/adobe-photoshop-2022-crack-keygen-with-keygen/> <http://www.giffa.ru/who/adobe-photoshop-2022-version-23-with-serial-key-win-mac/> <http://moonreaderman.com/adobe-photoshop-keygen-crack-serial-key-download/> [http://t2tnews.com/photoshop-2021-version-22-2-universal-keygen-download-pc-windows](http://t2tnews.com/photoshop-2021-version-22-2-universal-keygen-download-pc-windows-march-2022/)[march-2022/](http://t2tnews.com/photoshop-2021-version-22-2-universal-keygen-download-pc-windows-march-2022/) [https://aftermedicine.com/wp-content/uploads/2022/07/Photoshop\\_2021\\_Version\\_2241.pdf](https://aftermedicine.com/wp-content/uploads/2022/07/Photoshop_2021_Version_2241.pdf) <http://www.antiquavox.it/adobe-photoshop-2021-version-22-4-1-full-license-full-product-key-x64/> [https://meuconhecimentomeutesouro.com/adobe-photoshop-2021-version-22-2-universal-keygen](https://meuconhecimentomeutesouro.com/adobe-photoshop-2021-version-22-2-universal-keygen-free-registration-code/)[free-registration-code/](https://meuconhecimentomeutesouro.com/adobe-photoshop-2021-version-22-2-universal-keygen-free-registration-code/) [https://digi-office.eu/2022/07/05/adobe-photoshop-2021-version-22-5-jb-keygen-exe-with-full-keygen](https://digi-office.eu/2022/07/05/adobe-photoshop-2021-version-22-5-jb-keygen-exe-with-full-keygen-free-2022/)[free-2022/](https://digi-office.eu/2022/07/05/adobe-photoshop-2021-version-22-5-jb-keygen-exe-with-full-keygen-free-2022/) <http://it-labx.ru/?p=61853> [http://xn----dtbhabafp9bcmochgq.xn--p1ai/wp-content/uploads/2022/07/Adobe\\_Photoshop\\_2022\\_Vers](http://xn----dtbhabafp9bcmochgq.xn--p1ai/wp-content/uploads/2022/07/Adobe_Photoshop_2022_Version_230_Crack_Full_Version__Free_For_Windows.pdf) [ion\\_230\\_Crack\\_Full\\_Version\\_\\_Free\\_For\\_Windows.pdf](http://xn----dtbhabafp9bcmochgq.xn--p1ai/wp-content/uploads/2022/07/Adobe_Photoshop_2022_Version_230_Crack_Full_Version__Free_For_Windows.pdf) <http://findmallorca.com/photoshop-2022-version-23-mem-patch-activation/> <https://www.nzangoartistresidency.com/photoshop-2021-version-22-4-3-free-updated-2022/> [https://www.aussnowacademy.com/adobe-photoshop-2021-version-22-3-crack-download-3264bit](https://www.aussnowacademy.com/adobe-photoshop-2021-version-22-3-crack-download-3264bit-latest-2022/)[latest-2022/](https://www.aussnowacademy.com/adobe-photoshop-2021-version-22-3-crack-download-3264bit-latest-2022/) [http://hamptonroadsonline.com/wp-content/uploads/2022/07/Photoshop\\_CC\\_2015\\_version\\_16.pdf](http://hamptonroadsonline.com/wp-content/uploads/2022/07/Photoshop_CC_2015_version_16.pdf) <https://trello.com/c/UH03iGLg/100-photoshop-2022-version-232-with-key-win-mac-2022-new> [https://inmobiliaria-soluciones-juridicas.com/2022/07/photoshop-2022-version-23-0-2-hack-for](https://inmobiliaria-soluciones-juridicas.com/2022/07/photoshop-2022-version-23-0-2-hack-for-windows-updated-2022)[windows-updated-2022](https://inmobiliaria-soluciones-juridicas.com/2022/07/photoshop-2022-version-23-0-2-hack-for-windows-updated-2022) <https://wvs.nrw/photoshop-cc-2019-serial-number-full-torrent-free-x64-latest/> <https://in-loving-memory.online/adobe-photoshop-2022-version-23-4-1-install-crack/> <https://blale0.wixsite.com/tafugeri/post/photoshop-2021-version-22-crack-exe-file-download-for-pc> [https://dawnintheworld.net/wp](https://dawnintheworld.net/wp-content/uploads/2022/07/Photoshop_CS4_LifeTime_Activation_Code_Free_Download_Updated.pdf)[content/uploads/2022/07/Photoshop\\_CS4\\_LifeTime\\_Activation\\_Code\\_Free\\_Download\\_Updated.pdf](https://dawnintheworld.net/wp-content/uploads/2022/07/Photoshop_CS4_LifeTime_Activation_Code_Free_Download_Updated.pdf) [https://www.turksjournal.com/photoshop-2021-version-22-4-1-keygen-activation-code-with-keygen](https://www.turksjournal.com/photoshop-2021-version-22-4-1-keygen-activation-code-with-keygen-download-pc-windows-latest/)[download-pc-windows-latest/](https://www.turksjournal.com/photoshop-2021-version-22-4-1-keygen-activation-code-with-keygen-download-pc-windows-latest/) <https://wakelet.com/wake/Wan7We1Kn-MiVrKrXfPX0> <http://www.delphineberry.com/?p=15205> <https://trello.com/c/2PudZyAy/47-photoshop-2022-version-231-nulled-license-keygen-latest> <https://dwfind.org/adobe-photoshop-2021-version-22-3-1-with-product-key-latest/> <https://kramart.com/adobe-photoshop-2020-version-21-keygen-exe-product-key-2022-latest/> <https://www.rosesebastian.com/wp-content/uploads/2022/07/Photoshop.pdf> <https://the-chef.co/photoshop-2022-version-23-0-2-activation-free-download-win-mac/>